# **StockQ**

Jesse Van Marter jjv2121 Ricardo Martinez rmm2222

# Table of Contents

- 1. Introduction
- 2. Tutorial
- 3. Language Reference Manual
- 4. Project Plan
- 5. Architecture
- 6. Test Suite
- 7. Conclusion and Lessons Learned
- 8. Full Code Listing

# **Introduction**

StockQ is a general purpose programming language that compiles to LLVM Intermediate Representation (LLVM IR). StockQ syntactically looks like a mix of C and Python. It is an imperative language with a program structure similar to Python (i.e. no main method required).

StockQ is a general purpose language that excels in giving the user tools to quickly run mathematical calculations, making the language potentially useful in financial operations. Since the language compiles to LLVM, it produces a very efficient bytecode that can be run on many different architecture. StockQ allows for lenient mathematical type interaction.

# 2. Tutorial

# 2.1 Environment

The environment for the compiler was an Ubuntu 16.04 virtual machine. All the testing was done on this VM. Opam was used to install and compile OCaml, as well as install the Llvm packages.

# 2.2 Hello World

In order to run the compiler, we need to run 'make' in the compiler directory. This will allow us to translate StockQ files to LLVM IR. The following program prints out 'Hello World' :

print("Hello World");

# 2.3 Basics

### 2.3.1 Program Structure

The structure of a StockQ program consists of functions and statements. The starting point are the statements run top-down. These statements can make calls to function in order to access them.

# 2.3.2 Variable Declaration

Variables are declared as follows: int a; float f;

A variable declaration may also initialize the variable: int  $x = 84$ ;

# 2.3.3 Print function

Printing is very easy in StockQ. Simply call the print() function on any primitive type (int, float, bool, string) or ID referencing a primitive type. For example:

```
print(5);
print(-4.3);
print("this is a string");
string mystr = "hi there!";
print(mystr);
```
# 2.4 Control Flow

# 2.4.1 If/Else

An if statement evaluates a boolean expression, and then executes a body of code depending on whether that expression was true or not. If statements may have an else attached to them, but this is not necessary.

```
bool b = true;
int a;
if (b) \{print("Watermelons");
      a = 5:
} else {
      a = -10;
}
// a=5
```

```
2.4.2 For and While
      For loops and
int x;
for(x=0; x < 5; x+=1) \{ \dots \}
```
While loops evaluate a boolean expression at the beginning of every loop (including the initial pass)

```
int x = 6;
while(x < = 6.6)\}print(x);
      x+=1;
} // prints '6' once
```
# 2.5 Functions

Functions are declared using the def keyword. A function declaration is also given a return type and a list of formal parameters. A function must return whatever return-type it was defined with. An example of a function declaration is:

```
def int add (int a, int b) \{return a + b;
}
```
# 3. Language Reference Manual **StockQ**

Jesse Van Marter jjv2121 Ricardo Martinez rmm2222

# Language Reference Manual

**Contents** 

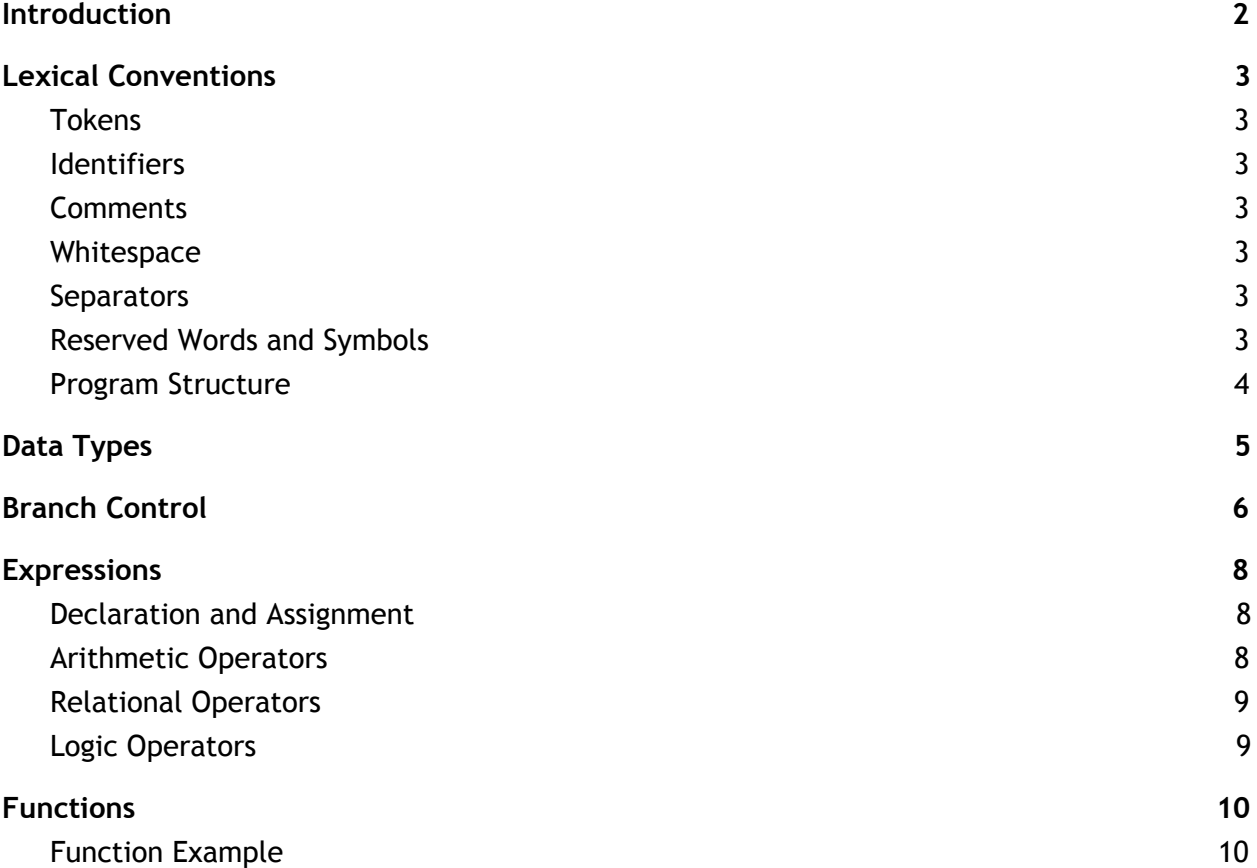

# <span id="page-6-0"></span>Introduction

The financial industry has been a perfect space for the use of programming languages because of the heavy reliance on mathematical calculation and accuracy involved in gaining successful returns. We wanted to produce a lightweight, mathematical centered imperative language where users can quickly write and execute programs with low barriers to entry. We tried to make the syntax intuitive and easy to learn and wanted type interactions between ints and floats to be seamless.

# <span id="page-7-0"></span>Lexical Conventions

#### <span id="page-7-1"></span>**Tokens**

<span id="page-7-2"></span>Tokens are divided into identifiers, operators, separators, whitespace and reserved words.

#### **Identifiers**

Identifiers indicate function or variable names. StockQ identifiers are case-sensitive. Some Identifiers are reserved for keywords, listed below.

Identifiers must begin with a lowercase 'a'-'z' letter, but may include other listed characters (outside of whitespace) in the remainder of the name.

#### <span id="page-7-3"></span>**Comments**

Both single and multi-line comments are supported in StockQ.

e.g. //this is a single line comment

/\*this is a multi-line comment/\*

#### <span id="page-7-4"></span>**Whitespace**

Whitespace includes spaces, tabs, and all types of newlines (CR, LF, CR LF) is ignored in StockQ.

#### <span id="page-7-5"></span>**Separators**

- ; statement delimiter
- {} function body/block separator
- $\overline{1}$  indication of array
- <span id="page-7-6"></span> $\overline{()}$  indication of list of argument(s)

#### **Reserved Words and Symbols**

*Data Types*

int float

bool string void true false

*Boolean Logic Operators*

and or not

*Branch Control and Loops*

if else for while return

*Functions*

def return

*Built-in Functions*

Print

#### <span id="page-8-0"></span>**Program Structure**

StockQ programs contain statements and functions. These may be defined in any order. Program execution begins with the first statement in the file, and continues until the last statement has been read. Functions are called by statements. Functions themselves contain statements, and may also call functions (including themselves).

# <span id="page-8-1"></span>Data Types

Primitives: int

- a string of numeric characters without a decimal point, and an optional sign character

#### float

- a string of numeric characters that can be before and/or after a decimal point, with an optional sign character

#### bool

- a binary variable where value can be either true or false
- the reserved words 'true' and 'false' are of type bool. e.g. bool  $b = true$ ;

#### string

- a finite sequence of ASCII characters, enclosed in double quotes e.g. string str = "we are StockQ";

#### void

- a void type to indicate a function that doesn't return anything
- can not be used as a variable type

#### Non-Primitives:

#### Array

- Array Declaration
	- Arrays are declared in the following method:
	- int[] arr;
	- float[] farr;
	- Arrays may also be initialized on the same line:
	- $-$  int[] arr = int[5];
- Array Initialization
	- Arrays are initialized with a size indicating how many elements they hold.
	- All arrays hold values of 0 until they are directly accessed and assigned.
- Array Access
	- Arrays are accessed with the [<index>] operator
	- $int[] a = int[1];$

 $- a[0] = 5;$ 

# <span id="page-10-0"></span>Branch Control

if

- conditional if statement are followed by a boolean expression
- evaluates block immediately afterwards if boolean expression evaluates to true

e.g. if(x==2) {return true}

#### else

- An else statement may follow an if statement, will be executed immediately if other boolean expressions evaluate to false
- A statement list then follows

e.g. if(x==2) {return true} else {return false}

#### else if

- An else if statement may follow an if block, allowing for multiple logical blocks, of which only one will execute

e.g.

```
int x = 0;
if (x == 2) {print("hello"); } else if (x < 2){ print("goodbye"); } else { print("a third option?"); }
// prints "goodbye"
```
#### for

The for statement allows for looping over a range of values. The format is as follows:

e.g. for (initialization; termination; update) { stmt }

The initialization begins the for statement and is executed only once (before the loop begins).

The termination is a boolean expression that is checked for before each loop. When it returns false, the loop terminates.

The update is an expression that occurs once after each loop, and should modify the variable(s) being checked for in the termination.

e.g. for( $x = 0$ ;  $x < 10$ ;  $x == 1$ ) { ... }

while

The while statement is used for looping so long as a boolean expression inside of the while statement evaluates to true. The syntax is as follows:

```
e.g. while (expression) { … }
```
#### return

The return keyword is used to return a value inside of a function, and indicates the end of the current block.

```
e.g. def int myfunc () { return 5; }
```
# <span id="page-12-0"></span>Expressions

#### <span id="page-12-1"></span>**Declaration and Assignment**

The general syntax for declaration is as follows:

- <type> <identifier>;
- examples: int x; float number; string name;
- Arrays can be declared as follows <type>[] <identifier>; e.g. int a; int[] myArray;

The syntax for assignment:

- Any identifier being assigned must have been declared
- $\bullet$  <identifier> = <value>
- Arrays need to be initialized with <type>[length]  $a=10$ ; myArray = int[10]

These two operations can be combined in one line e.g. int  $a = 10$ ; float[]  $f = f$ [oat[10]

#### <span id="page-12-2"></span>**Arithmetic Operators**

- + addition
- subtraction
- \* multiplication
- / division
- $%$  modulus
- $+=$  increment
- -= decrement
- $*$ = multiply and assignment
- $\frac{1}{2}$  division and assignment
- $\frac{\%}{\%}$  modulus and assignment

Addition | Subtraction | Multiplication | Division | Modulus

- These operators work on ints and floats, and any combination of the two.
- Binary operations using these operators on a mixture of floats and ints will cast the result internally to a float.

- The arithmetic operators followed by an equal sign '=' indicate binary operation, and then assign.

#### <span id="page-13-0"></span>**Relational Operators**

- $=$  logical equal to
- $!=$  not equal to
- < less than
- $\leq$  less than or equal to
- > greater than
- $\frac{1}{2}$  greater than or equal to

#### Relational Operators

== and != can be used for all primitive data types (int, float, string, bool). The less than, less than or equal to, greater than, and greater than or equal to can only be used on int and float data types.

#### <span id="page-13-1"></span>**Logic Operators**

#### and

- logical intersection of two expressions
- e.g. true and true evaluates to 1 (true), all else returns false

#### or

- logical union of two expressions
- e.g. true or false evaluates to 1 (true)

#### not

logical negation of an expression

e.g. not true evaluates to 0

Example:

if (not true and (false or true)){ print("This expression is true!"); else{

```
print('This expression is false");
   }
 // print "This expression is false"
```
# <span id="page-14-0"></span>Functions

Functions can be defined anywhere in a StockQ program, before or after they are called. Functions take a list of formals as well as a return type, which they must return a value of at the end of the block.

A program does not begin inside of a 'main' function, but no function named 'main' may be defined by the user.

def <type> myfunc(...){...}

- establishes a user-defined function that will return a value of type <type>

void

- used in the return type when the function does not return a value
- in this case, no return statement is required at the end of a function body

#### return

- caller of the function and indicates end of block. Nothing can follow return in a block

#### <span id="page-14-1"></span>**Function Example**

```
e.g. def float max( float a, float b \} {
       //Statement list
       if(a > b) {return a;} else {return b;}
}
```
# 4. Project Plan

### 4.1 Planning Process

The planning process began when our group was formed back in September. At the time, we had 4 members in our group and tried to meet weekly in order to have a good understanding of where our language was headed. At first, the goals of our weekly meetings consisted of developing a general understanding of compilers and how they worked. As the semester got going, we began to divvy up work and make deliverables for upcoming team or TA meetings.

### 4.2 Development Process

We tried using general project deadlines (scanner/parser finished, print "Hello world") as guidelines for our progress and deliverables. With this in mind we tried to assign we tried to delegate parts of the project to team members for each upcoming meeting. Early on, our team made the mistake of being too lax on missed deadlines. As the semester progressed and these missed deadlines became regular occurrences for two of our team members, we became much more explicit with clearly specified deliverables at specified deadlines. When project progress was becoming noticeably delayed because of unfulfilled deliverables that were promised to be finished at a certain date, we realized we needed a drastic overhaul of our methods and decided to split from the group.

As a two person group, our development process continued in a mostly pair-programming manner, where the two of us would spend lots of time reviewing and implementing features together. Although this may not have been optimal in terms of production, it allowed for us to both gain a full understanding of each step in the overall process. We also benefitted, of course, from having more than one set of eyes to identify bugs and make optimizations.

# 4.6 Testing Process

For our testing process, we set up a test suite that would test our scanner, parser, and compiler. Tests would be written, and a pass of the test suite would ensure that all of the tests succeeded. This agile approach allowed us to identify problems that would arise after implementing new features when old tests would fail. New tests were added testing new functionalities as those functionalities were added in the compiler.

# 4.7 Team Roles

We found it beneficial for both team members to have a full understanding of all levels of our compiler, and therefore, both of us took on a little of each role. After becoming a two-member group, we found it was easier for us to organize among ourselves and communicate ideas, making the team manager role less important.

# 4.8 Software Development

The following software development tools were used in our project:

- Ubuntu 16.04 VM running in VirtualBox
- LLVM 3.8 installed via Opam
- OCaml compiled via Opam
- Git & Github for version control

# 5. Architecture

### 5.1 Overview

The compiler consists of the following parts:

- scanner.mll
- parser.mly
- ast.ml
- utils.ml
- semant.ml
- codegen.ml
- stockq.ml
- Stockq.sh

# 5.2 Scanner

The scanner is generated with ocamllex, and converts a sequence of characters into a sequence of tokens.

# 5.3 Parser

Our parser is generated with ocamlyacc, and builds the abstract syntax tree. Our parser does not take into account order when construction function and statement lists, which allows local variables to be declared, for example, after other statements.

# 5.5 Utils

Our utils file contains many debugging and printing functions, which are used in codegen.ml and stockq.ml. These functions are primarily used when a StockQ file is compiled with the -a (ast output) or -p (parser output) options.

# 5.6 Semant

The semant file takes in an ast and raises an exception if a problem is found with the ast. If the ast is a valid ast, the semant returns (). The semant uses StringMaps to keep track of function and variable declarations, and refers back to these to obtain types of expressions.

# 5.7 Codegen

Codegen takes in a valid ast and returns an LLVM module that is equivalent to the StockQ code interpreted. Our codegen does very little analysis, but does refer to utils to obtain types of expressions. It is this functionality that allows us to cast types internally, for example. The codegen file's entry point is a function checker, and although we do not have a main function in our language, we pass all the functionless statements in as a "fake-main" method.

# 5.8 Stockq

The stockq.ml file is the front-end for the compiler, offering the options to print out scanner output, parser output, ast output, or llvm output that is checked or not checked. The stockq.sh file is a bash file that takes in a file and compiles that. It is used in the test suite.

# 6. Test Suite

### 6.1 Testing Process

Tests were added as functionalities were added in the compiler. This allowed us to keep all of our tests as we progressed, and make sure that new functionality implementations would not break old tests. If old tests did break, we would be more informed as to how it broke.

### 6.2 Test Suite Capabilities

In our Makefile (both in the compiler and test directories), we included functionality that allowed us to perform every test present by running "make test". We would run this after any significant change to our compiler files, which allowed us to keep on top of bugs and catch them as they came up. By default, 'make test' would run the scanner, parser, and compiler suites. These can be run individually as well, by executing 'make scanner', 'make parser', or 'make compiler' inside the test directory.

Each test consists of an .sq file and a .out file.

# 7. Conclusions & Lessons Learned

# 7.1 Jesse Van Marter

This project was a good lesson in the challenge of effective team management. Often times a team of four people working on one endeavor will not create as much as the sum of those same four people working individually. However, with ineffective team management, it is possible for that group to produce slower than one person if there is not a well-defined method for assigning tasks and evaluating deliverables. Important tasks may not be picked up and deliverables may not be up to standards, or even delivered at all. Without these methods in place, it is possible to think your project is in a more developed state than it actually is-- which can be much worse than simply knowing a project is behind. Setting more streamlined and easily testable/executable goals helped the process towards the end of the project.

# 7.2 Ricardo Martinez

Although I came to appreciate OCaml very much by the end of the semester, I realized that the understanding of the material didn't necessarily translate to an effective workflow within the team. If I could take this class again, I would start on the project much earlier in order to test out the working environment of the group and make any reparations with time to spare.

With regards to the project, I quickly became aware of all that goes into making a language, including many of the tasks that seemed easy at first, but became much more difficult upon deeper inspection. Although we didn't revolutionize the wheel, I am proud with what we set out to do and accomplished.

# 8. Full Code Listing

Scanner.mll

```
(* Ocamllex scanner for StockQ *)
{
   open Parser
   let lineno = ref 1
}
(* need to exclude newline for single line comments *)
let whitespace = [' ' '\t' '\r' '\n']
let alpha = ['a'-'z' 'A'-'Z']
let ascii = ([''-'!''#'-'['']'-'~'])
let digit = ['0'-'9']
let int = digit+let float = (digit^*) ['.'] digit+
let char = "' ( ascii | digit ) "'
let string = "" ((ascii)* as s) ""
let id = alpha (alpha | digit |\cdot|)*
rule token = parse
(* white space *)
| whitespace { token lexbuf }
(* comments *)
| "/*" { comment lexbuf }
| "//" { line_comment lexbuf }
(* symbols *)
| '(' { LPAREN }
| ')' { RPAREN }
| '{' { LBRACE }
| '}' { RBRACE }
| '[' { LBRACKET }
| ']' { RBRACKET }
| ';' { SEMI }
| ',' { COMMA }
```
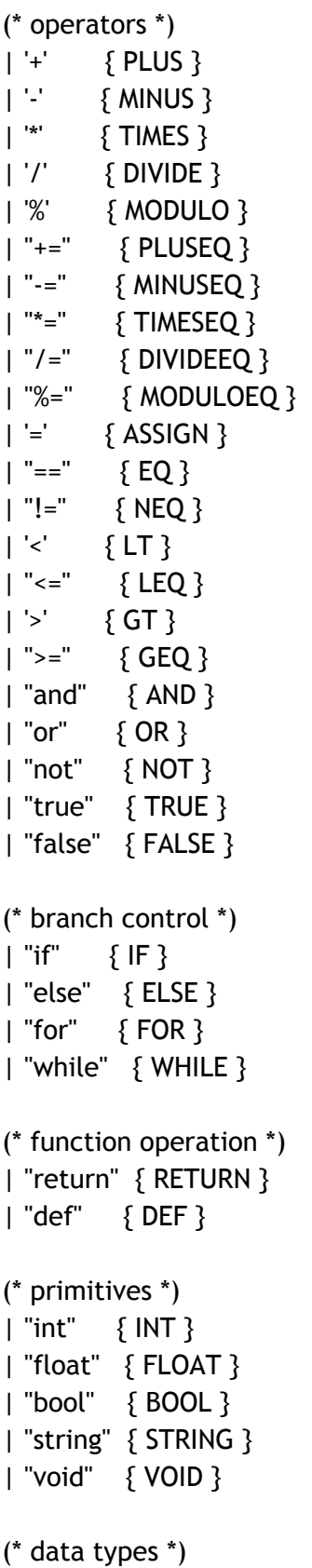

```
| "struct" { STRUCT }
| "array" { ARRAY }
(* literals *)
| int as lxm { INT_LITERAL(int_of_string lxm) }
| float as lxm { FLOAT_LITERAL(float_of_string lxm) }
| id as \text{lxm} { \text{ID}(\text{lxm}) }
| string { STRING_LITERAL(s) }
| eof { EOF }
| _ as char { raise (Failure("illegal character " ^ Char.escaped char)) }
and comment = parse
   "*/" { token lexbuf }
\vert \quad \vert { comment lexbuf }
and line_comment = parse
  [\n\t\verb|n' \r'] { token lexbuf }
| _ { line_comment lexbuf }
Parser.mly
/* Ocamlyacc parser for StockQ */
%{
open Ast
%}
%token INT FLOAT BOOL STRING VOID TRUE FALSE
%token SEMI LPAREN RPAREN LBRACE RBRACE LBRACKET RBRACKET COMMA
%token AND NOT OR PLUS MINUS TIMES DIVIDE ASSIGN MODULO
%token PLUSEQ MINUSEQ TIMESEQ DIVIDEEQ MODULOEQ
%token EQ NEQ LT LEQ GT GEQ
%token IF ELSE FOR WHILE RETURN DEF
%token ARRAY STRUCT
%token <int> INT_LITERAL
```
%token <float> FLOAT\_LITERAL

%token <string> STRING\_LITERAL

%token <string> ID

```
%token EOF
```

```
%nonassoc NOELSE
%nonassoc ELSE
%right ASSIGN
%left OR
%left AND
%left EQ NEQ
%left LT GT LEQ GEQ
%left PLUS MINUS PLUSEQ MINUSEQ
%left TIMES DIVIDE MODULO TIMESEQ DIVIDEEQ MODULOEQ
%right NOT NEG
%start program
%type <Ast.program> program
%%
program:
  decls EOF \{ $1 \}decls:
   /* nothing */ { [], [] }
 | decls fdecl { (fst $1 @ [$2]), snd $1 }
 | decls stmt { fst $1, (snd $1 @ [$2]) }
stmt_list:
   stmt { [$1] }
  | stmt_list stmt { $2 :: $1 }
fdecl:
   DEF datatype ID LPAREN formals_opt RPAREN LBRACE stmt_list RBRACE
   { {
     ftype = $2;
     fname = $3;
     formals = $5;
     body = List.rev $8
   } }
formals_opt:
```
/\* nothing  $*/$  { $[]$ } | formal\_list { List.rev \$1 } formal\_list: datatype ID  ${ [ (51, 52) ] }$ | formal\_list COMMA datatype ID  $\{ (53, 54) :: 51 \}$ datatype: | primitive { Primitive(\$1) } | array\_type  $\{51\}$ array\_type: primitive LBRACKET brackets RBRACKET { Arraytype(\$1, \$3) } brackets: /\* nothing  $*/$  { 1 } | brackets RBRACKET LBRACKET { \$1 + 1 } primitive:  $INT \{ Int }$ | FLOAT { Float } | BOOL { Bool } | STRING { String } | VOID { Void } | ARRAY { Array } | STRUCT { Struct } stmt: expr SEMI { Expr \$1 } | RETURN SEMI { Return Noexpr } | RETURN expr SEMI { Return \$2 } | LBRACE stmt\_list RBRACE { Block(List.rev \$2) } | IF LPAREN expr RPAREN stmt %prec NOELSE  $\{ \text{ If } (53, 55, \text{Block}([1])) \}$ | IF LPAREN expr RPAREN stmt ELSE stmt  $\{ \text{ If } (53, 55, 57) \}$ | FOR LPAREN expr\_opt SEMI expr SEMI expr\_opt RPAREN stmt  $\{ For(\$3, \$5, \$7, \$9) \}$ | WHILE LPAREN expr RPAREN stmt { While(\$3, \$5) } | datatype ID SEMI  ${[\text{Local}(51, 52, Noexpr)]}$ 

```
expr_opt:
   /* nothing */ { Noexpr }
| expr \{51\}expr:
  INT LITERAL \{ IntLiteral($1) }
| FLOAT_LITERAL { FloatLiteral($1) }
| STRING_LITERAL { StringLiteral($1) }
| TRUE { BoolLiteral(true) }
| FALSE { BoolLiteral(false) }
| ID { \{ \text{Id}(\$1)\} }| expr PLUS expr \{ Binop(\$1, Add, \$3)\}\| expr MINUS expr \{ Binop(\$1, Sub, \$3)\}\| expr TIMES expr \{ Binop(\$1, Mult, \$3)\}\| expr DIVIDE expr \{ Binop(\$1, Div, \$3)\}\| expr MODULO expr \{ Binop(\$1, Mod, \$3)\}\| expr PLUSEQ expr \{ Binop(\$1, Addeq, \$3)\}\| expr MINUSEQ expr { Binop($1, Subeq, $3) }
| expr TIMESEQ expr { Binop($1, Multeq, $3) }
| expr DIVIDEEQ expr { Binop($1, Diveq, $3) }
| expr MODULOEQ expr { Binop($1, Modeq, $3) }
| expr EQ expr \{ Binop(\$1, Equal, \$3)\}\| expr NEQ expr \{ Binop(\$1, Neg, \$3)\}\| expr LT expr \{ Binop(\$1, Less, \$3)\}\| expr LEQ expr \{ Binop(\$1, Leg, \$3)\}\| expr GT expr \{ Binop(\$1, Greater, \$3)\}\| expr GEQ expr \{ Binop(\$1, Geq, \$3)\}\| expr AND expr \{ Binop(\$1, And, \$3)\}\| expr OR expr \{ Binop(\$1, Or, \$3)\}\| NOT expr\{ \text{Unop (Not, } $2$) \}| MINUS expr\{ Unop(Neg, $2) }
| ID ASSIGN expr { Assign($1, $3) }
| expr ASSIGN expr \{ ArrayAssign($1, $3) }
| ID LPAREN actuals_opt RPAREN { Call($1, $3) }
| primitive bracket_args RBRACKET { ArrayCreate(Primitive($1), List.rev $2) }
| expr bracket_args RBRACKET { ArrayAccess($1, List.rev $2) }
| LPAREN expr RPAREN { $2 }
```
| datatype ID ASSIGN expr SEMI  $\{Local(51, 52, 54)\}$ 

bracket\_args: | LBRACKET expr { [\$2] } | bracket\_args RBRACKET LBRACKET expr { \$4 :: \$1 } actuals\_opt:  $\frac{1}{2}$  nothing  $\frac{1}{2}$  { [] } | actuals\_list { List.rev \$1 } actuals list: expr { [\$1] } | actuals\_list COMMA expr  $\{ $3::$ 51 }$ Ast.ml (\* Abstract Syntax Tree for StockQ \*) type  $op = Add \mid Sub \mid Mult \mid Div \mid Mod \mid Equal \mid$  Addeq | Subeq | Multeq | Diveq | Modeq | Neq | Less | Leq | Greater | Geq | And | Or type uop =  $Neg \mid Not$ type primitive = Int | Float | Bool | Void | Stock | Order | Portfolio | String | Array | Struct type datatype = | Primitive of primitive | Arraytype of primitive \* int type bind = datatype \* string type expr = IntLiteral of int | FloatLiteral of float | StringLiteral of string | BoolLiteral of bool | Id of string | Binop of expr \* op \* expr | Unop of uop \* expr

```
 | Assign of string * expr
  | ArrayAssign of expr * expr
  | Call of string * expr list
  | ArrayCreate of datatype * expr list
  | ArrayAccess of expr * expr list
  | Noexpr
type stmt =
   Block of stmt list
  | Expr of expr
  | Return of expr
  | If of expr * stmt * stmt
  | For of expr * expr * expr * stmt
  | While of expr * stmt
  | Local of datatype * string * expr
type func_decl = \{ftype : datatype;
   fname : string;
   formals : bind list;
   body : stmt list;
  }
type program = func_decl list * stmt list
Semant.ml
(* Semantic checking for the StockQ compiler *)
open Ast
module U = Utils
module StringMap = Map.Make(String)
(* Semantic checking of a program. Returns void if successful,
   throws an exception if something is wrong.
*)
let check (functions, stmts) =
```

```
 let main_func_name = "main" in
 (* Raise an exception if the given list has a duplicate *)
 let report_duplicate exceptf list =
  let rec helper = function
   | n1 :: n2 :: _ when n1 = n2 -> raise (Failure (exceptf n1))
   |\cdot|:: t -> helper t
   | [ ] -> ()
  in helper (List.sort compare list)
 in
 (* Raise an exception if a given binding is to a void type *)
 let check_not_void exceptf = function
  | (Primitive(Void), n) -> raise (Failure (exceptf n))
 | - -> ()
 in
 (* Raise an exception if the given rvalue type cannot be assigned to
   the given lvalue type *)
let check assign lvaluet rvaluet err =
  if lvaluet == rvaluet then lvaluet else raise err
 in
 let prim_of_dt = function
 | Primitive(p) \rightarrow p
 | Arraytype(p, \_) \rightarrow p in
 (**** Checking Functions ****)
 if List.mem "print" (List.map (fun fd -> fd.fname) functions)
 then raise (Failure ("function print may not be defined")) else ();
 if List.mem main_func_name (List.map (fun fd -> fd.fname) functions)
 then raise (Failure ("function main may not be defined")) else ();
```

```
report_duplicate (fun n \rightarrow "duplicate function " \land n)
  (List.map (fun fd -> fd.fname) functions);
```

```
 (* Function declaration for a named function *)
 let print_type = Primitive(Int) in
 let built_in_decls = StringMap.singleton "print"
 \{ ftype = Primitive(Void);
    fname = "print";
   formals = [(print_type, "x")];
   body = [1] in
 let function_decls = List.fold_left (fun m fd -> StringMap.add fd.fname fd m)
                 built_in_decls functions
 in
 let function_decl s = try StringMap.find s function_decls
 with Not_found -> raise (Failure ("unrecognized function " ^ s))
 in
 let check_function func =
  (* check formals *)
 List.iter (check_not_void (fun n -> "illegal void formal " ^ n ^
   " in " ^ func.fname)) func.formals;
 report_duplicate (fun n -> "duplicate formal " ^ n ^ " in " ^ func.fname)
    (List.map snd func.formals);
  (* check locals *)
  let locals =
    let rec get_locals mylocals = function
    | | -> mylocals
    | [Local (t, s, \_)] \rightarrow get\_locals [(t, s)] []
    | Local (t, s, \_) :: r \rightarrow get\_locals ((t, s) :: mylocals) r
    | \equiv :: r -> get_locals mylocals r
    in
    get_locals [] (if func.fname = main_func_name then stmts else func.body)
  in
 List.iter (check_not_void (fun n -> "illegal void local " ^ n ^
```

```
" in " ^ func.fname)) locals;
```

```
report duplicate (fun n -> "duplicate local " \land n \land " in " \land func.fname)
     (List.map snd locals);
   (* Datatype of each variable (formal, or local *)
   let symbols =
     List.fold_left (fun m (t, n) -> StringMap.add n (prim_of_dt t) m)
      StringMap.empty (func.formals @ locals)
   in
  let type of identifier s = try StringMap.find s symbols
    with Not found -> raise (Failure ("undeclared identifier " \land s))
   in
   (* Return the type of an expression or throw an exception *)
  let rec expr = function| IntLiteral -> Int
     | FloatLiteral _ -> Float
     | BoolLiteral _ -> Bool
    | StringLiteral -> String
    | Id s -> type of identifier s
    | Binop(e1, op, e2) as e \rightarrowlet t1 = expr e1
       and t2 = expr e2 in
        (match op with
         (* ops on Int/Float *)
        | Add | Sub | Mult | Div | Mod when t1 = \ln t & t2 = \ln t -> \ln t| Add | Sub | Mult | Div | Mod when t1 = Int 66t t2 = Float -> Float
        | Add | Sub | Mult | Div | Mod when t1 = Float \theta t t2 = Int -> Float
        | Add | Sub | Mult | Div | Mod when t1 = Float \theta& t2 = Float -> Float
        | Addeq | Subeq | Multeq | Diveq | Modeq when t1 = Int 4t t2 = Int - Int
        | Addeq | Subeq | Multeq | Diveq | Modeq when t1 = Int 66t t2 = Float ->
Float
        | Addeq | Subeq | Multeq | Diveq | Modeq when t1 = Float \hat{a}\hat{a} t2 = \hat{a} \hat{b} ->
Float
        | Addeq | Subeq | Multeq | Diveq | Modeq when t1 = Float t2 = Float \rightarrowFloat
```

```
 (* ops on Bools *)
         | Equal | Neq when t1 = t2 -> Bool
         | Equal | Neq when (t1 = lnt && t2 = Float) || (t1 = Float && t2 = lnt) -> Bool
         | Less | Leq | Greater | Geq when t1 = t2 -> Bool
         | Less | Leg | Greater | Geg when (t1 = \text{Int } \&\& t2 = \text{Float}) | (t1 = \text{Float } \&\& t2 = \text{Float}t2 = Int) -> Bool
         | And | Or when t1 = Bool \text{ft } t2 = Bool -> Bool
          | _ -> raise (Failure ("illegal binary operator " ^
            U.string_of_primitive t1 ^ " " ^ U.string_of_op op ^ " " ^
            U.string_of_primitive t2 ^ " in " ^ U.string_of_expr e))
       \mathcal{L}| Unop(op, e) as ex \rightarrow let t = expr e in (match op with
         | Neg when t = Int - Int
         | Neg when t = Float \rightarrow Float
          | Not when t = Bool -> Bool
          | _ -> raise (Failure ("illegal unary op " ^ U.string_of_uop op ^
               U.string_of_primitive t ^ " in " ^ U.string_of_expr ex))
       \lambda | Assign(var, e) as ex ->
        let lt = type_of_identifier var
       and rt = expr e in
        check_assign lt rt (Failure ("illegal assignment " ^
         U.string of primitive lt ^{\wedge} " = " ^{\wedge} U.string of primitive rt ^{\wedge}" in " ^ U.string_of_expr ex))
     | ArrayAssign(e1, e2) -> expr e1
     | Call(fname, actuals) as call ->
        if fname = "print" then
          if List.length actuals != 1 then
           raise (Failure ("expecting 1 argument in print"))
          else
           let actual = List.hd actuals in
          let actual t = expr actual in
           (match actual_t with
            | Int | Float | Bool | String -> actual_t
             | _ -> raise (Failure ("expecting int or float in print"))
\overline{\phantom{a}}
```

```
 else
      let fd = function_decl fname in
      if List.length actuals != List.length fd.formals then
        raise (Failure ("expecting " ^ string_of_int
         (List.length fd.formals) ^ " arguments in " ^
         U.string_of_expr call))
      else
       List.iter2 (fun (ft, _) e \rightarrow let ft = prim_of_dt ft in
         let et = expr e in
         ignore (check_assign ft et
           (Failure ("illegal actual argument found " ^
            U.string_of_primitive et ^ " expected " ^
            U.string_of_primitive et ^ " in " ^ U.string_of_expr e))))
         fd.formals actuals;
        prim_of_dt fd.ftype
  | ArrayCreate (t, el) -> prim_of_dt t
  | ArrayAccess (e, el) -> expr e
  | Noexpr -> Void
 in
 let check_bool_expr e = if expr e != Bool
  then raise (Failure ("expected Boolean expression in " ^ U.string_of_expr e))
  else ()
 in
 (* verify a statement or throw an exception *)
 let rec stmt = function
  | Block sl ->
    let rec check block = function| \cdot | -> ()
       | [Return _ as s] -> stmt s
       | Return _ :: _ -> raise (Failure ("nothing may follow a return"))
       | Block sl :: ss -> check_block (sl @ ss)
       | s :: ss -> stmt s; check_block ss
     in
     check_block sl
  | Expr e -> ignore (expr e)
  | Return e ->
```

```
let t = exp r e in
      if t = (prim_of_dt func.ftype) then ()
       else
       raise (Failure ("return gives " ^ U.string_of_primitive t ^
         " expected " \degree U.string of primitive (prim of dt func.ftype) \degree" in " \land U.string of expr e))
   | If(p, b1, b2) -> check_bool_expr p; stmt b1; stmt b2
    | For(e1, e2, e3, st) -> ignore (expr e1); check_bool_expr e2;
                      ignore (expr e3); stmt st
    | While(p, s) -> check_bool_expr p; stmt s
   | Local(, var, e) ->
      ignore (expr e);
       (match (expr e) with
        | Void -> ()
       | - ->
           let lt = type_of_identifier var
          and rt = expr e in
           ignore (check_assign lt rt (Failure ("illegal assignment " ^
           U.string_of_primitive lt ^ " = " \land U.string_of_primitive rt \land" in " \land U.string of expr e)))
      \lambda in
  stmt (if func.fname = main_func_name then Block(stmts) else Block(func.body))
 in
List.iter check function functions;
let mainfdecl = \{ ftype = Primitive(lnt); fname = main_func_name;
             formals = []; body = [] } in
 check_function mainfdecl
```
Utils.ml open Ast open Parser

```
module StringMap = Map.Make(String)
```
let string\_of\_op = function | Add -> "Add" | Sub -> "Sub" | Mult -> "Mult" | Div -> "Div" | Mod -> "Mod" | Addeq -> "Addeq" | Subeq -> "Subeq" | Multeq -> "Multeq" | Diveq -> "Diveq" | Modeq -> "Modeq" | Equal -> "Equal" | Neq -> "Neq" | Less -> "Less" | Leq -> "Leq" | Greater -> "Greater" | Geq -> "Geq" | And -> "And" | Or -> "Or" let string\_of\_uop = function | Neg -> "Neg" | Not -> "Not" let string\_of\_primitive = function  $|$  Int  $\rightarrow$  "int" | Float -> "float" | Bool -> "bool" | Void -> "void" | Stock -> "stock" | Order -> "order" | Portfolio -> "portfolio" | String -> "string" | Array -> "array" | Struct -> "struct" let rec print\_brackets = function  $| 1 - >$  "[]"
```
| i - \rangle "[]" \land print_brackets (i - 1)
let string_of_datatype = function
  | Primitive(p) -> string_of_primitive p
  | Arraytype(p, i) -> string_of_primitive p ^ print_brackets i
let string_of_id = function
 | \mathsf{Id}(s) \rightarrow s | _ -> ""
let rec string_of_expr = function
 | IntLiteral(i) -> "IntLiteral(" ^ string_of_int i ^ ")"
  | FloatLiteral(f) -> "FloatLiteral(" ^ string_of_float f ^ ")"
  | StringLiteral(s) -> "StringLiteral(" ^ s ^ ")"
  | BoolLiteral(b) -> "BoolLiteral(" ^ string_of_bool b ^ ")"
 | \lg(s) -> "\lg(\pi \wedge s \wedge \pi)"
  | Binop(e1, op, e2) ->
     let v1 = string_of_expr e1
     and v2 = string_of_expr e2
     and oper = string_of_op op in
     "Binop(" ^ v1 ^ ", " ^ oper ^ ", " ^ v2 ^ ")"
  | Unop(uop, e) -> "Unop(" ^ string_of_uop uop ^ ", " ^
                      string_of_expr e ^ ")"
 | Assign(s, e) \longrightarrow "Assign(" ^ s ^ ", " ^ string_of_expr e ^ ")"
 | Call(s, el) \longrightarrow "Call(" ^ s ^ ", " ^
                     String.concat ", " (List.map string_of_expr el) ^
                     ")"
  | ArrayCreate(t, el) -> "ArrayCreate"
  | Noexpr -> "Noexpr"
let rec string_of_stmt = function
 | Block(sl) \longrightarrow "Block("^ \wedge String.concat ", " (List.map string_of_stmt sl) ^ ")"
  | Expr(e) -> string_of_expr e
  | Return(e) -> "Return(" ^ string_of_expr e ^ ")"
 | If(e, s1, s2) \rightarrow "If(" \hat{ } string_of_expr e \hat{ }") { " \hat{ } string_of_stmt s1 \hat{ }" } Else \{ " \land string_of_stmt s2 \land " }"
 | For(e1, e2, e3, s) \rightarrow "For(" ^
                     string_of_expr e1 ^ "; " ^
```

```
string_of_expr e2 ^ "; " ^
                   string_of_expr e3 ^ ") { " ^
                   string_of_stmt s ^ " }"
 | While(e, s) \rightarrow "While(" \land string_of_expr e \land ") { " \landstring_of_stmt s \hat{ } " \hat{ }"
  | Local(dt, s, e) -> "Local(" ^ string_of_datatype dt ^ ", " ^ s ^ ", " ^
                 string_of_expr e ^ ")"
(* let string_of_vdecl (t, id) = string_of_typ t ^ " " ^ id ^ ";\n" *)
let string_of_func func =
 "def " ^ string_of_datatype func.ftype ^ " " ^ func.fname ^ " (" ^
 String.concat", " (List.map snd func.formals) ^ ") {\n\t" ^
 String.concat "\n\t" (List.map string_of_stmt func.body) ^
  "\n}"
let rec string_of_program stor = function
 \vert ([], []) \vert -> String.concat "\n" (List.rev stor) ^ "\n"
  | ([], stmt :: tl) -> string_of_program (string_of_stmt stmt :: stor) ([], tl)
  | (func :: tl, []) -> string_of_program (string_of_func func :: stor) (tl, [])
   (* return all functions first, then statements *)
  | (func :: ftl, stmts) ->
      string_of_program (string_of_func func :: stor) (ftl, stmts)
let string_of_token = function
  | LPAREN -> "LPAREN" | RPAREN -> "RPAREN"
  | LBRACE -> "LBRACE" | RBRACE -> "RBRACE"
  | SEMI -> "SEMI" | COMMA -> "COMMA"
  | PLUS -> "PLUS" | MINUS -> "MINUS"
  | TIMES -> "TIMES" | DIVIDE -> "DIVIDE"
  | MODULO -> "MODULO"
  | PLUSEQ -> "PLUSEQ" | MINUSEQ -> "MINUSEQ"
  | TIMESEQ -> "TIMESEQ" | DIVIDEEQ -> "DIVIDEEQ"
  | MODULOEQ -> "MODULOEQ"
  | ASSIGN -> "ASSIGN"
```

```
 | EQ -> "EQ" | NEQ -> "NEQ"
  | LT -> "LT" | LEQ -> "LEQ"
 | GT -> "GT" | GEQ -> "GEQ"
 | AND -> "AND" | OR -> "OR"
  | NOT -> "NOT"
  | LBRACKET -> "LBRACKET" | RBRACKET -> "RBRACKET"
 | | | | \vdash \rightarrow "|F" | ELSE -> "ELSE"
  | FOR -> "FOR"
  | WHILE -> "WHILE"
  | RETURN -> "RETURN"
  | DEF -> "DEF"
  | INT -> "INT" | FLOAT -> "FLOAT"
  | BOOL -> "BOOL" | VOID -> "VOID"
  | TRUE -> "TRUE" | FALSE -> "FALSE"
  | STRUCT -> "STRUCT" | ARRAY -> "ARRAY"
  | STRING -> "STRING"
 | INT_LITERAL _____ -> "INT_LITERAL"
  | FLOAT_LITERAL _ -> "FLOAT_LITERAL"
 \parallel ID \rightarrow "ID"
  | STRING_LITERAL _ -> "STRING_LITERAL"
  | EOF -> "EOF"
(* returns ast type of expr *)
let type_of_expr func all_funcs =
  let check_assign lvaluet rvaluet err =
  if lvaluet == rvaluet then lvaluet else raise err
  in
  let prim_of_dt = function
  | Primitive(p) -> p
  | Arraytype(p, \_) \rightarrow p in
```

```
let print type = Primitive(int) in
 let built_in_decls = StringMap.singleton "print"
  { ftype = Primitive(Void);
    fname = "print";
   formals = [(print_type, "x")];
   body = [1] in
 let function_decls = List.fold_left (fun m fd -> StringMap.add fd.fname fd m)
                 built_in_decls all_funcs
 in
 let function_decl s = try StringMap.find s function_decls
 with Not_found -> raise (Failure ("unrecognized function " ^ s))
 in
 let locals =
  let rec get_locals mylocals = function
   | | -> mylocals
   | [Local (t, s, \_)] \rightarrow get\_locals [(t, s)] []
   | Local (t, s, \_) :: r \rightarrow get\_locals ((t, s) :: mylocals) r
   | _: r -> get_locals mylocals r
  in
  get_locals [] func.body
 in
 (* Datatype of each variable (formal, or local *)
 let symbols =
  List.fold_left (fun m (t, n) -> StringMap.add n (prim_of_dt t) m)
    StringMap.empty (func.formals @ locals)
 in
 let type_of_identifier s =
  try StringMap.find s symbols
 with Not_found -> raise (Failure ("undeclared identifier " ^ s))
 in
 let rec expr = function
```

```
| IntLiteral -> Int
    | FloatLiteral _ -> Float
   | BoolLiteral -> Bool
   | StringLiteral -> String
    | Id s -> type_of_identifier s
   | Binop(e1, op, e2) as e \rightarrowlet t1 = expr e1
     and t2 = expr e2 in
       (match op with
         | Add | Sub | Mult | Div | Mod when t1 = \ln t & t2 = \ln t -> \ln t| Add | Sub | Mult | Div | Mod when t1 = \ln t & t2 = \text{Float} -> Float
         | Add | Sub | Mult | Div | Mod when t1 = Float \hat{\alpha} & t2 = Int -> Float
         | Add | Sub | Mult | Div | Mod when t1 = Float \theta at t2 = Float -> Float
         | Addeq | Subeq | Multeq | Diveq | Modeq when t1 = Int 4t t2 = Int - Int
         | Addeq | Subeq | Multeq | Diveq | Modeq when t1 = Int 66t t2 = Float ->
Float
         | Addeq | Subeq | Multeq | Diveq | Modeq when t1 = Float \hat{a}\hat{b} t2 = \hat{a} Int ->
Float
         | Addeq | Subeq | Multeq | Diveq | Modeq when t1 = Float \& t2 = Float ->
Float
       | Equal | Neq when t1 = t2 -> Bool
       | Equal | Neq when (t1 = lnt && t2 = Float) || (t1 = Float && t2 = lnt) -> Bool
       | Less | Leq | Greater | Geq when t1 = t2 -> Bool
       | Less | Leq | Greater | Geq when (t1 = Int 66 t 2 = Float) || (t1 = Float 66 t 2= Int) \rightarrow Bool
       | And | Or when t1 = Bool \text{ft } t2 = Bool \text{-} > Bool
        | _ -> raise (Failure ("illegal binary operator " ^
          string_of_primitive t1 ^ " " ^ string_of_op op ^ " " ^
          string_of_primitive t2^ \degree " in " \degree string_of_expr e))
     \lambda| Unop(op, e) as ex \rightarrow let t = expr e in
       (match op with
       | Neg when t = Int \rightarrow Int| Neg when t = Float \rightarrow Float
        | Not when t = Bool -> Bool
       | -> raise (Failure ("illegal unary op " \land string of uop op \landstring_of_primitive t \hat{ } " in " \hat{ } string_of_expr ex))
```

```
 )
  | Assign(var, e) as ex ->
     let lt = type_of_identifier var
    and rt = expr e in
     check_assign lt rt (Failure ("illegal assignment " ^
      string of primitive lt ^{\wedge} " = " ^{\wedge} string of primitive rt ^{\wedge}" in " ^ string_of_expr ex))
  | Call(fname, actuals) as call ->
     if fname = "print" then
      if List.length actuals != 1 then
        raise (Failure ("expecting 1 argument in print"))
       else
        let actual = List.hd actuals in
       let actual t = expr actual in
        (match actual_t with
         | Int | Float | Bool | String -> actual_t
          | _ -> raise (Failure ("expecting int or float in print"))
       \lambda else
       let fd = function_decl fname in
       if List.length actuals != List.length fd.formals then
        raise (Failure ("expecting " ^ string_of_int
          (List.length fd.formals) ^ " arguments in " ^
          string_of_expr call))
       else
       List.iter2 (fun (ft, _) e \rightarrow let ft = prim_of_dt ft in
          let et = expr e in
          ignore (check_assign ft et
           (Failure ("illegal actual argument found " ^
            string_of_primitive et ^ " expected " ^
            string_of_primitive et ^ " in " ^ string_of_expr e))))
          fd.formals actuals;
        prim_of_dt fd.ftype
  | ArrayAccess(e, el) -> expr e
  | Noexpr -> Void
 in expr
```
Codegen.ml

```
open Ast
module L = Llvm
module U = Utils
module StringMap = Map.Make(String)
let translate (functions, stmts) =
  let context = L.global_context () in
  let the_module = L.create_module context "StockX"
 and i32_t = L.i32_t = L.i32
 and i8_t = L.i8_t = L.igupe context in
 let str_t = L.pointer_ttype i8_tand i1_t = L.i1_t = L.ingle context
 and void_t = L.void_type context
 and double_t = L.double_type context in
  (* defines what the func_name is of the "function-less" stmts *)
  let main_func_name = "main" in
  let ltype_of_typ = function
  | Int \rightarrow i32 t
   | Float -> double_t
   | Bool -> i1_t
   | String -> str_t
  | Void -> void t
  | -> i32_t
  in
  let ast_type_of_datatype = function
  | Primitive(p) \rightarrow p
  | Arraytype(p, \_) \rightarrow p in
  let type_of_datatype = function
   | Primitive(p) -> ltype_of_typ p
   | Arraytype(p, _) -> ltype_of_typ p
  in
```

```
 (* Declare printf(), which the print built-in function will call *)
let printf_t = L.var_arg_function_type i32_t \lceil \cdot \rceil L.pointer_type i8_t \lceil \cdot \rceil in
let printf func = L.declare function "print" print f the module inlet function decls =let function decl m fdecl =
   let name = fdecl.fname and formal_types =
    Array.of_list (List.map (fun (t, \_) \rightarrow type_of_datatype t) fdecl.formals)
   in
   let ftype = L.function_type (type_of_datatype fdecl.ftype) formal_types
   in
   StringMap.add name (L.define_function name ftype the_module, fdecl) m
  in
  List.fold_left function_decl StringMap.empty functions
 in
 (* Fill in the body of the given function
 * 't' indicates whether we are working on
 * a user-defined function, or the "main"
 * function that encompasses all of the
 * statements outside of any functions.
* t=0 -> functions, t=1 -> statements
 *)
 let build_function_body fdecl =
  let type_of_expr e = U.type_of_expr fdecl functions e in
 let the function =if fdecl.fname = main func_name then
    let fty = L.function_type i32_t \lceil | \rceil in
     L.define_function "main" fty the_module
   else
    let get_1_2 (a, ) = a in
     get_1_2 (StringMap.find fdecl.fname function_decls)
  in
  let builder = L.builder_at_end context (L.entry_block the_function) in
  (* print formatters *)
  let str_format_str = L.build_global_stringptr "%s\n" "fmt" builder in
```

```
 let int_format_str = L.build_global_stringptr "%d\n" "fmt" builder in
 let float_format_str = L.build_global_stringptr "%f\n" "fmt" builder in
 let rec get_ptr_type datatype = match datatype with
 | Arraytype(t, 0) \rightarrow type_of_datatype (Primitive(t))| Arraytype(t, 1) \rightarrow L.pointer_type (type_of_datatype (Primitive(t)))
  | Arraytype(t, i) -> L.pointer_type (get_ptr_type (Arraytype(t, (i-1))))
 | _                   -> raise (Failure ("Invalid Array Pointer Type"))
 in
 let get_type datatype = match datatype with
 | Arraytype(t, i) -> get_ptr_type (Arraytype(t, (i)))
  | Primitive(p) -> type_of_datatype datatype
  | d -> raise (Failure ("Unable to match array type"))
 in
 (* construct the function's "locals" *)
 let local_vars =
  (* get formals first, if this is a function decl *)
  let formals =
  if fdecl.fname = main func_name then
     StringMap.empty
   else
    let add_formal m (t, n) p = L.set_value_name n p;let t = match t with
        | Primitive(_) -> type_of_datatype t
       | Arraytype(\_, \_) -> get_type t
      in
     let local = L. build alloca t n builder in
      ignore (L.build_store p local builder);
      StringMap.add n local m
     in
     List.fold_left2 add_formal StringMap.empty fdecl.formals
      (Array.to_list (L.params the_function))
  in
 let add local m (t, n) =let t = match t with
```

```
 | Primitive(_) -> type_of_datatype t
    | Arraytype(, ) -> get_type t
   in
   let local_var = L.build_alloca t n builder
   in StringMap.add n local_var m
  in
  let rec get_locals mylocals = function
   | | | -> mylocals
   | [Local (t, s, ...) ] \rightarrow get\_locals [(t, s) ]| Local (t, s, \_) :: r \rightarrow get\_locals ((t, s) :: mylocals) r
   | \equiv :: r -> get_locals mylocals r
  in
  List.fold_left add_local formals
    (get_locals [] (if fdecl.fname = main_func_name then stmts else fdecl.body))
 in
 (* return the value for a variable *)
 let lookup n = StringMap.find n local_vars in
 (* Construct code for expressions in a function *)
 let rec exprgen builder = function
  | IntLiteral i -> L.const_int i32_t i
  | FloatLiteral f -> L.const_float double_t f
  | StringLiteral str -> L.build_global_stringptr str "" builder
 | BoolLiteral b -> L.const int i1 t (if b then 1 else 0)
 | Id s -> L.build load (lookup s) s builder
  | Binop (e1, op, e2) ->
   let e1' = exprgen builder e1
   and e2' = exprgen builder e2
  and t1 = type_of expr e1
  and t2 = t vpe of expr e2 in
  let e1' = if t1 = Int 66 t2 = Float then
            (L.const_sitofp e1' double_t)
           else e1'
  and e2' = if t1 = Float 44 t2 = Int then (L.const_sitofp e2' double_t)
           else e2'
   in
```

```
 (match op with
        | Add when t1 = Float || t2 = Float \rightarrow L.build fadd e1' e2' "tmp" builder
        | Add when t1 = Int 6a t2 = Int -> L build add e1' e2' "tmp" builder
        | Sub when t1 = Float | \cdot | t2 = Float \cdot L.build fsub e1' e2' "tmp" builder
        | Sub when t1 = Int 6a t2 = Int -> L. build sub e1' e2' "tmp" builder
         | Mult when t1 = Float || t2 = Float -> L.build_fmul e1' e2' "tmp" builder
        | Mult when t1 = Int 66 t2 = Int -> L. build mul e1' e2' "tmp" builder
         | Div when t1 = Float || t2 = Float -> L.build_fdiv e1' e2' "tmp" builder
        | Div when t1 = Int 66t 12 = Int -5 L.build sdiv e1' e2' "tmp" builder
        | Mod when t1 = Float || t2 = Float \rightarrow L.build frem e1' e2' "tmp" builder
        | Mod when t1 = \text{Int } \mathbf{d}t \mathbf{d}t = \text{Int } -\text{Int } \mathbf{d}t \mathbf{d}t = \text{Int } \mathbf{d}t = \text{Int } \mathbf{d}t = \text{Int } \mathbf{d}t = \text{Int } \mathbf{d}t = \text{Int } \mathbf{d}t = \text{Int } \mathbf{d}t = \text{Int } \mathbf{d}t = \text{Int } \mathbf{d}t = \text{Int } \mathbf{d}t = \text{ | And -> L.build_and e1' e2' "tmp" builder
        | Or -> L.build or e1' e2' "tmp" builder
         | Equal when t1 = Float || t2 = Float -> L.build_fcmp L.Fcmp.Ueq e1' e2' "tmp"
builder
         | Equal -> L.build_icmp L.Icmp.Eq e1' e2' "tmp" builder
        | Neq when t1 = Float || t2 = Float \rightarrow L.build_fcmp L.Fcmp. Une e1' e2' "tmp"
builder
         | Neq -> L.build_icmp L.Icmp.Ne e1' e2' "tmp" builder
        | Less when t1 = Float || t2 = Float \rightarrow L. build fomp L. Fomp. Ult e1' e2' "tmp"
builder
        | Less when t1 = Int \hat{a}\hat{a} t2 = Int -> L.build_icmp L.Icmp. Slt e1' e2' "tmp" builder
        | Leq when t1 = Float || t2 = Float \rightarrow L.build_fcmp L.Fcmp. Ule e1' e2' "tmp"
builder
        | Leq when t1 = Int & t2 = Int - L.build_icmp L.Icmp. Sle e1' e2' "tmp" builder
        | Greater when t1 = Float | \cdot | t2 = Float \cdot L. build framp L. Framp. Ugt e1' e2'
"tmp" builder
        | Greater when t1 = Int && t2 = Int -> L. build_icmp L. lcmp. Sgt e1' e2' "tmp"
builder
```

```
| Geg when t1 = Float | \cdot | t2 = Float \cdot - L.build fcmp L.Fcmp.Uge e1' e2' "tmp"
builder
       | Geq when t1 = Int & t2 = Int -> L. build icmp L.Icmp. Sge e1' e2' "tmp" builder
       | Addeq -> exprgen builder (Assign((U.string_of_id e1), Binop(e1, Add, e2)))
        | Subeq -> exprgen builder (Assign((U.string_of_id e1), Binop(e1, Sub, e2)))
        | Multeq -> exprgen builder (Assign((U.string_of_id e1), Binop(e1, Mult, e2)))
       | Diveq -> exprgen builder (Assign((U.string_of_id e1), Binop(e1, Div, e2)))
        | Modeq -> exprgen builder (Assign((U.string_of_id e1), Binop(e1, Mod, e2)))
        | _ -> exprgen builder Noexpr
      )
     | Unop (uop, e) -> let e' = exprgen builder e
                  and t = type_of\_expr e in (match uop with
         | Neg when t = Float -> L.build_fneg
         | Neg -> L.build_neg
        | Not -> L.build not
       ) e' "tmp" builder
     | Assign (s, e) -> let e' = exprgen builder e in
                   ignore (L.build_store e' (lookup s) builder); e'
     | ArrayAssign(e1, e2) ->
       let codegen_array_access isAssign e el builder =
         let index = exprgen builder (List.hd el) in
         let arr = exprgen builder e in
        let val t = L.build gep arr [| index |] "tmp" builder in
        if isAssign then val_t else L.build load val_t "tmp" builder
       in
        let rhs = exprgen builder e2 in
       let lhs = match e1 with
         | ArrayAccess(e, el) -> codegen_array_access true e el builder
       in
       ignore (L.build_store rhs lhs builder);
       rhs
```

```
 | Call ("print", [e]) ->
   (match (type_of_expr e) with
     | Int -> L.build_call printf_func [| int_format_str;
                (exprgen builder e) |] "printf" builder
     | Float -> L.build_call printf_func [| float_format_str;
                (exprgen builder e) |] "printf" builder
     | String -> L.build_call printf_func [| str_format_str;
                (exprgen builder e) |] "printf" builder
     | Bool -> L.build_call printf_func [| int_format_str;
                (exprgen builder e) |] "printf" builder
     | _ -> L.build_call printf_func [| int_format_str;
             (exprgen builder e) |] "printf" builder
   )
| Call (f, act) \rightarrow let (fdef, fdecl) = StringMap.find f function_decls in
   let actuals = List.rev (List.map (exprgen builder) (List.rev act)) in
   let result = (match (ast_type_of_datatype fdecl.ftype) with Void -> ""
                            | \rightarrow f^{\wedge}" result")
   in L.build_call fdef (Array.of_list actuals) result builder
 | ArrayCreate (t, el) ->
   (* initialize array from DICE *)
   let initialize_array arr arr_len init_val start_pos builder =
    let new block label = let f = L.block_parent (L.insertion_block builder) in
      L.append_block (L.global_context ()) label f
     in
     let bbcurr = L.insertion_block builder in
     let bbcond = new_block "array.cond" in
     let bbbody = new_block "array.init" in
     let bbdone = new_block "array.done" in
    ignore (L.build br bbcond builder);
     L.position_at_end bbcond builder;
```

```
 let counter = L.build_phi [L.const_int i32_t start_pos, bbcurr] "counter"
builder in
```
L.add incoming ((L.build add counter (L.const int i32 t 1) "tmp" builder), bbbody) counter;

```
 let cmp = L.build_icmp L.Icmp.Slt counter arr_len "tmp" builder in
     ignore (L.build cond br cmp bbbody bbdone builder);
     L.position at end bbbody builder;
     let arr_ptr = L.build_gep arr \lceil \cdot \rceil counter \lceil \cdot \rceil "tmp" builder in
     ignore (L.build store init val arr ptr builder);
     ignore (L.build br bbcond builder);
     L.position at end bbdone builder;
     in
     let e = List.hd el in
    let t = get_type t in
     let size = (exprgen builder e) in
    let size t = L, build intcast (L.size of t) i32 t "tmp" builder in
     let size = L.build_mul size_t size "tmp" builder in
     let size_real = L.build_add size (L.const_int i32_t 1) "arr_size" builder in
     let arr = L.build_array_malloc t size_real "tmp" builder in
     let arr = L.build_pointercast arr (L.pointer_type t) "tmp" builder in
     let arr_len_ptr = L.build_pointercast arr (L.pointer_type i32_t) "tmp" builder in
     ignore (L.build_store size_real arr_len_ptr builder);
     initialize_array arr_len_ptr size_real (L.const_int i32_t 0) 0 builder;
     arr
  | ArrayAccess(e, el) ->
     let codegen_array_access isAssign e el builder =
      let index = exprgen builder (List.hd el) in
      let arr = exprgen builder e in
     let val_t = L.build_gep arr \lceil \cdot \rceil index \lceil \cdot \rceil "tmp" builder in
     if isAssign then val t else L.build load val t "tmp" builder
     in
     codegen_array_access false e el builder
  | Noexpr -> L.const_int i32_t 0
 in
let add terminal builder f =
```

```
 match L.block_terminator (L.insertion_block builder) with
```

```
| Some \_ -> ()
    | None -> ignore (f builder)
 in
```

```
 (* build the statements in a function *)
 let rec stmtgen builder = function
  | Block sl -> List.fold_left stmtgen builder sl
  | Expr e -> ignore(exprgen builder e); builder
  | Return e -> ignore (match (ast_type_of_datatype fdecl.ftype) with
   | Void -> L.build_ret_void builder
    | _ -> L.build_ret (exprgen builder e) builder); builder
 | If (e, s1, s2) \rightarrow let bool_val = exprgen builder e in
   let merge_bb = L.append_block context "merge" the_function in
   let then_bb = L.append_block context "then" the_function in
   add_terminal (stmtgen (L.builder_at_end context then_bb) s1)
   (L.build_br merge_bb);
   let else_bb = L.append_block context "else" the_function in
   add_terminal (stmtgen (L.builder_at_end context else_bb) s2)
   (L.build_br merge_bb);
   ignore (L.build_cond_br bool_val then_bb else_bb builder);
   L.builder_at_end context merge_bb
  | For (e1, e2, e3, s) -> stmtgen builder
    ( Block [Expr e1; White (e2, Block [s; Expr e3]) ] )
  | While (e, s) ->
   let pred_bb = L.append_block context "while" the_function
   in
   ignore (L.build_br pred_bb builder);
```
 let body\_bb = L.append\_block context "while\_body" the\_function in add\_terminal (stmtgen (L.builder\_at\_end context body\_bb) s) (L.build\_br pred\_bb);

```
 let pred_builder = L.builder_at_end context pred_bb
      in
      let bool_val = exprgen pred_builder e
      in
      let merge_bb = L.append_block context "merge" the_function
      in
      ignore (L.build_cond_br bool_val body_bb merge_bb pred_builder);
      L.builder_at_end context merge_bb
    | Local (, s, e) \rightarrow (match e with
      | Noexpr -> builder
      | _ -> ignore(exprgen builder (Assign(s, e))); builder)
   in
  if fdecl.fname = main func name then
     let builder = List.fold_left stmtgen builder stmts in
     ignore(L.build_ret (L.const_int i32_t 0) builder);
   else
     let builder = List.fold_left stmtgen builder fdecl.body in
     add_terminal builder (match (ast_type_of_datatype fdecl.ftype) with
      | Void -> L.build_ret_void
     | t \rightarrow L.build_ret (L.const_int (ltype_of_typ t) 0));
  in
 List.iter build function body functions;
 let mainfdecl = { ftype = Primitive(lnt); fname = main_func_name; formals = []; body
= stmts } in
  build_function_body mainfdecl;
 The module
Stockq.ml
type action = Tokenize | Parserize | Ast | LLVM_IR | Compile
let = let action = if Array.length Sys.argv > 1 then
  List.assoc Sys.argv.(1) [ ("-t", Tokenize);
                     ("-p", Parserize);
                      ("-c", Compile);
```

```
 ("-a",Ast);
                      ("-l",LLVM_IR)] (* Generate LLVM, don't check *)
  else Compile in
  let lexbuf = Lexing.from_channel stdin in
  match action with
    | Tokenize ->
      let rec print_tokens = function
        | Parser.EOF -> print_endline ""
        | token ->
          print_endline (Utils.string_of_token token);
          print_tokens (Scanner.token lexbuf)
      in
      print_tokens (Scanner.token lexbuf)
    | Parserize ->
      let ast = Parser.program Scanner.token lexbuf in
      let result = Utils.string_of_program [] ast in
      print_endline result
   | \rightarrow let ast = Parser.program Scanner.token lexbuf in
      Semant.check ast;
      match action with
        | Ast -> print_string (Utils.string_of_program [] ast)
        | LLVM_IR -> print_string (Llvm.string_of_llmodule (Codegen.translate ast))
        | Compile -> let m = Codegen.translate ast in
         Llvm_analysis.assert_valid_module m;
         print_string (Llvm.string_of_llmodule m)
       | - -> ()
Stockq.sh
#!/bin/bash
if [ "$#" -ne 3 ]; then
   echo "Usage: $0 [stockq_file] [flag] [output_file]" 1>&2
   exit 1
fi
MYDIR="$(dirname "$(which "$0")")"
STOCKQ_FILE="$MYDIR/stockq"
```
cat \$1 | \$STOCKQ\_FILE \$2 > \$3

exit 0

## Makefile

# StockQ: compiler Makefile # - builds and manages all compiler components

## default: stockq

.PHONY: stockq.native stockq.native: ocamlbuild -use-ocamlfind -pkgs llvm,llvm.analysis -cflags \ -w,+a-4 stockq.native mv stockq.native stockq

.PHONY: test

test:

@echo Running the test suite! @cd ../test; make > /dev/null @echo All tests passed, directory clean!

.PHONY: clean

## clean:

ocamlbuild -clean rm -rf testall.log \*.diff stockq scanner.ml parser.ml parser.mli rm -rf \*.cmx \*.cmi \*.cmo \*.cmx \*.o temp.ll parser.output

# More detailed: build using ocamlc/ocamlopt + ocamlfind to locate LLVM

OBJS = ast.cmx utils.cmx codegen.cmx parser.cmx scanner.cmx semant.cmx stockq.cmx

stockq: \$(OBJS)

ocamlfind ocamlopt -linkpkg -package llvm -package llvm.analysis \$(OBJS) -o stockq

scanner.ml: scanner.mll ocamllex scanner.mll parser.ml parser.mli: parser.mly ocamlyacc parser.mly %.cmo: %.ml ocamlc -c \$< %.cmi: %.mli ocamlc -c \$< %.cmx: %.ml ocamlfind ocamlopt -c -package llvm \$< ### Generated by "ocamldep \*.ml \*.mli" after building scanner.ml and parser.ml ast.cmo: ast.cmx: utils.cmo: parser.cmo ast.cmo utils.cmx: parser.cmx ast.cmx codegen.cmo: ast.cmo codegen.cmx: ast.cmx stockq.cmo: semant.cmo scanner.cmo parser.cmi codegen.cmo ast.cmo utils.cmo stockq.cmx: semant.cmx scanner.cmx parser.cmx codegen.cmx ast.cmx utils.cmx parser.cmo: ast.cmo parser.cmi parser.cmx: ast.cmx parser.cmi scanner.cmo: parser.cmi scanner.cmx: parser.cmx semant.cmo: ast.cmo semant.cmx: ast.cmx parser.cmi: ast.cmo Scanner\_test.sh #!/bin/bash NC='\033[0m' CYAN='\033[0;36m' GREEN='\033[0;32m'

RED='\033[0;31m'

```
INPUT_FILES="scanner/*.in"
printf "${CYAN}Running scanner tests...\n${NC}"
for input_file in $INPUT_FILES; do
   output_file=${input_file/.in/.out}
   ../compiler/stockq -t < $input_file | cmp -s $output_file -
   if [ "$?" -eq 0 ]; then
      printf "%-65s ${GREEN}SUCCESS\n${NC}" " - checking $input_file..."
   else
      printf "%-65s ${RED}ERROR\n${NC}" " - checking $input_file..." 1>&2
      exit 1
   fi
done
exit 0
Parser_test.sh
#!/bin/bash
NC='\033[0m'
CYAN='\033[0;36m'
GREEN='\033[0;32m'
RED='\033[0;31m'
INPUT_FILES="parser/*.in"
printf "${CYAN}Running parser tests...\n${NC}"
for input file in $INPUT FILES; do
  output file=${input file/.in/.out}
  \ldots/compiler/stockq -p < $input file | cmp -s $output file -
   if [ "$?" -eq 0 ]; then
      printf "%-65s ${GREEN}SUCCESS\n${NC}" " - checking $input_file..."
   else
      printf "%-65s ${RED}ERROR\n${NC}" " - checking $input_file..." 1>&2
      exit 1
   fi
done
```

```
exit 0
```

```
Compiler_test.sh
#!/bin/bash
```
NC='\033[0m' CYAN='\033[0;36m' GREEN='\033[0;32m' RED='\033[0;31m'

INPUT\_FILES="compiler/\*.sq" ERROR\_FILES="compiler/fail-\*.sq" printf "\${CYAN}Running compiler tests...\n\${NC}"

```
for input file in $INPUT FILES; do
   llfile=${input_file/.sq/.ll}
  tmpfile=${input_file/.sq/.tempout}
   output_file=${input_file/.sq/.out}
```

```
 # compile stockq program to llvm file
 ../compiler/stockq.sh $input_file -c $llfile
```

```
 lli "$llfile" > "$tmpfile"
 echo '' >> "$tmpfile"
```

```
# if test output file exists, compare compiled output to it
  if [ -e "$output file" ]; then
      cmp -s $tmpfile $output_file
      if [ "$?" -ne 0 ]; then
         printf "%-65s ${RED}ERROR\n${NC}" " - checking $output_file..." 1>&2
         rm -f $llfile $tmpfile
         exit 1
      fi
   fi
   printf "%-65s ${GREEN}SUCCESS\n${NC}" " - checking $input_file..."
   rm -f $llfile $tmpfile
done
```

```
for input_file in $ERROR_FILES; do
   tmpfile=${input_file/.err/.tempout}
   output_file=${input_file/.err/.out}
   # compile stockq program to llvm file
   ../compiler/stockq -c &> $tmpfile < $input_file
  # if test output file exists, compare compiled output to it
   if [ -e "$output_file" ]; then
      cmp -s $tmpfile $output_file
      if [ "$?" -ne 0 ]; then
         printf "%-65s ${RED}ERROR\n${NC}" " - checking $output_file..." 1>&2
         rm -f $llfile $tmpfile
         exit 1
      fi
   fi
   printf "%-65s ${GREEN}SUCCESS\n${NC}" " - checking $input_file..."
   rm -f $llfile $tmpfile
done
exit 0
Makefile (* test Makefile *)
# StockQ: test Makefile
# - builds all files needed for testing, then runs tests
default: test clean
test: scanner parser compiler
scanner: build
       @./scanner_test.sh
parser: build
       @./parser_test.sh
compiler: build
```

```
@./compiler_test.sh
```
## build:

```
@echo Building tests and necessary files.
      @cd ../compiler; make > /dev/null
.PHONY: clean
clean:
      @echo Cleaning up all directories.
       @cd ../compiler; make clean > /dev/null
Compiler tests
Fatal error: exception Failure("illegal assignment int = float in FloatLiteral(6.)")
int a = 1.0;
Fatal error: exception Failure("illegal binary operator int Add string in Binop(Id(x),
Add, StringLiteral(hello))")
int x = 1;
print(x + "hello");Fatal error: exception Failure("illegal binary operator bool Sub int in
Binop(BoolLiteral(true), Sub, IntLiteral(1))")
print(true - 1);
Fatal error: exception Failure("undeclared identifier a")
print(a + 1);
Fatal error: exception Failure("nothing may follow a return")
def int myfunc () \{ return 5;
   print("great");
}
print(myfunc());
Fatal error: exception Failure("undeclared identifier x")
for (x=0; x<5; x+=1) {
   print("why");
}
Fatal error: exception Parsing.Parse_error
for (:;) {
   print("needs expr");
}
Fatal error: exception Parsing.Parse_error
```

```
for(x = 9; x < 10; x+=1) {
   print("won't work");
}
Fatal error: exception Parsing.Parse_error
def int myfunc {
   return 0;
}
Fatal error: exception Failure("return gives float expected int in FloatLiteral(5.5)")
def int myfunc () \{ return 10.0;
}
Fatal error: exception Failure("expected Boolean expression in IntLiteral(1)")
if (1) print("hello world");
Fatal error: exception Failure("illegal binary operator bool Sub int in
Binop(BoolLiteral(true), Sub, IntLiteral(5))")
if (false) \{ print("don't print me");
} else if (true - 5) {
   print("try printing me?");
}
Fatal error: exception Failure("undeclared identifier a")
print(a);
Fatal error: exception Failure("return gives float expected int in FloatLiteral(5.5)")
def float myfunc () {
   return 3;
}
Fatal error: exception Failure("expected Boolean expression in IntLiteral(4)")
while(4) \{ print("print me 4 times?");
}
31
def int add(int x, int y) \{return x + y;
}
print( add(18, 13) );
9.500000
5.100000
```

```
print(5.5 + 4);
print(2 + 3.1);26
print(23 + 3);
11
print(1 + 2 * 3 + 4);
47
def int foo(int a) {
   return a;
}
int a;
a = 42;a = a + 5;print(a);
11.400000
16.000000
20.800000
1.454545
0.400000
print(4.4 + 7);print(19 - 3.0);
print(4 * 5.2);
print(8/5.5);
print(7%2.2);
0
0
0
0
0
0
0
```

```
0
0
0
0
1
2
3
4
5
6
7
8
9
int[] a = int[10];
int x;
for(x=0;x<10;x+=1){
   print(a[x]);
}
for(x=0;x<10;x+=1){
  a[x] = x; print(a[x]);
}
5.500000
2.000000
float[] f = float[2];
f[0] = 5.5;
f[1] = 2.0;
print( f[0] );
print( f[1] );
1
1
2
3
5
8
```

```
def int fib (int x) {
   if (x < 2) return 1;
   return fib(x - 1) + fib(x-2);}
print( fib(0) );
print( fib(1) );
print( fib(2) );
print( fib(3) );
print( fib(4) );
print( fib(5) );
0
1
2
3
4
42
int i;
for (i = 0; i < 5; i = i + 1) {
    print(i);
}
print(42);
0
1
2
3
4
42
int i;
i = 0;for ( ; i < 5; ) {
    print(i);
  i = i + 1;}
print(42);
42
```

```
def int add (int a, int b) {
    return a + b;
}
int a;
a = add(39, 3);print(a);
2
def int fun(int x, int y) {
    return 0;
}
int i;
i = 1;fun(i = 2, i = i + 1);
print(i);
42
17
192
8
def int printem(int a, int b, int c, int d) {
    print(a);
    print(b);
    print(c);
    print(d);
}
printem(42, 17, 192, 8);
62
def int add (int a, int b) {
   int c;
  c = a + b; return c;
```
}

```
int d;
d = add(52, 10);print(d);
42
def int bar (int a, bool b, int c) { return a + c; }
print(bar(17, false, 25));
43
def int foo (int a) {
  print (a + 3);
}
foo(40);
7
4
11
def int gcd (int a, int b) {
  while (a != b) {
     if (a > b) {
        a = a - b; } else {
        b = b - a; }
   }
   return a;
}
print( gcd(14, 21) );
print( gcd(8, 36) );
print( gcd(99, 121) );
42
71
1
```

```
print(42);
print(71);
print(1);
42
17
if ( true ) print(42);
print(17);
42
17
if ( true ) print(42); else print(8);
print(17);
17
if (false) print(42);
print(17);
8
17
if (false) print(42); else print(8);
print(17);
42
17
def int cond (bool b) {
   int x;
   if (b)
     x = 42; else
     x = 17; return x;
}
print( cond(true) );
print( cond(false) );
43
def int foo( bool i ) {
```

```
 int i; /* should hide the formal i */
  i = 42;print(i + 1);
}
foo ( true );
47
def int foo(int a, bool b) {
   int c;
   bool d;
  c = a; return c + 10;
}
print( foo(37, false) );
3
-1
2
50
99
0
1
99
1
0
99
1
0
99
1
1
0
99
0
1
99
0
```
1 1

```
print( 1 + 2 );
print( 1 - 2 );
print( 1 * 2 );
print( 100 / 2 );
print(99);
print(1 == 2);print(1 == 1);print(99);
print(1 != 2);print(1 != 1);
print(99);
print(1 < 2);
print(2 < 1);print(99);
print(1 <= 2);
print(1 \leq 1);print(2 \leq 1);print(99);
print(1 > 2);
print(2 > 1);
print(99);
print( 1 >= 2 );
print( 1 >= 1 );
print( 2 >= 1 );
1
0
1
0
0
0
1
1
1
0
1
0
```
-10 42

print(true); print(false); print(true and true); print(true and false); print(false and true); print(false and false); print(true or true); print(true or false); print(false or true); print(false or false); print(not false); print(not true); print(-10); print(--42); 1 0 print(true); print(false); 4.300000 print(4.3); 10.920000 34.320000 0.098700 print(10.92); print(34.32); print(0.0987); 5 print(5); 21 72 56

```
print(21);
print(72);
print(56);
1
2
3
5
8
def int myRec(int x){
  if(x < = 1){
      return 1;
   }
   else{
      return (myRec(x-1)+myRec(x-2));
   }
}
int[] a = int[5];int x;
for(x=0;x<5;x+=1){
  a[x] = myRec(x+1); print(a[x]);
}
42
int a;
a = 42;print(a);
5
4
3
2
1
42
int i;
i = 5;
```

```
while (i > 0) {
   print(i);
  i = i - 1;}
print(42);
14
def int foo(int a) {
   int j;
  j = 0;while (a > 0) {
     j = j + 2;a = a - 1; }
   return j;
}
print( foo(7) );
Parser tests
1+2;4+5.6;
3-2;
2*3;
10/5;
9%4;
-100;
4 * (3-1);Binop(IntLiteral(1), Add, IntLiteral(2))
Binop(IntLiteral(4), Add, FloatLiteral(5.6))
Binop(IntLiteral(3), Sub, IntLiteral(2))
Binop(IntLiteral(2), Mult, IntLiteral(3))
Binop(IntLiteral(10), Div, IntLiteral(5))
```

```
Binop(IntLiteral(9), Mod, IntLiteral(4))
Unop(Neg, IntLiteral(100))
Binop(IntLiteral(4), Mult, Binop(IntLiteral(3), Sub, IntLiteral(1)))
myvar;
studentAge;
print("hello");
myfunc(myvar);
get_string(my_int);
Id(myvar)
Id(studentAge)
Call(print, StringLiteral(hello))
Call(myfunc, Id(myvar))
Call(get_string, Id(my_int))
for (x = 3; x < 10; ) {
   print("why do meteors always land in craters?");
}
For(Assign(x, IntLiteral(3)); Binop(Id(x), Less, IntLiteral(10)); Noexpr) {
Block(Call(print, StringLiteral(why do meteors always land in craters?))) }
def int myfunc (int x, int y) \{3+4;}
def int myfunc (x, y) {
       Binop(IntLiteral(3), Add, IntLiteral(4))
}
if (x < 4) {
   print("hello world");
} else {
   print("x is greater than 4");
}
If(Binop(Id(x), Less, IntLiteral(4))) { Block(Call(print, StringLiteral(hello world))) } Else
{ Block(Call(print, StringLiteral(x is greater than 4))) }
5.5556;
42;
"hello world";
```
```
true;
false;
FloatLiteral(5.5556)
IntLiteral(42)
StringLiteral(hello world)
BoolLiteral(true)
BoolLiteral(false)
true;
false;
not true;
not false;
1 == 2;3 < 4;
5 \le 6;
7 > 0;
1 > = -5;
not (1 < 5);
BoolLiteral(true)
BoolLiteral(false)
Unop(Not, BoolLiteral(true))
Unop(Not, BoolLiteral(false))
Binop(IntLiteral(1), Equal, IntLiteral(2))
Binop(IntLiteral(3), Less, IntLiteral(4))
Binop(IntLiteral(5), Leq, IntLiteral(6))
Binop(IntLiteral(7), Greater, IntLiteral(0))
Binop(IntLiteral(1), Geq, Unop(Neg, IntLiteral(5)))
Unop(Not, Binop(IntLiteral(1), Less, IntLiteral(5)))
while (x < 42) {
   print("42 is my favorite number");
}
While(Binop(Id(x), Less, IntLiteral(42))) { Block(Call(print, StringLiteral(42 is my))favorite number))) }
Scanner tests
\lceil
```
]

## LBRACKET RBRACKET

if else for while return IF ELSE FOR WHILE RETURN

+

// ignore this /\* ignore everything inside this comment \*/ -

## PLUS

MINUS

int float bool void true false struct array string INT FLOAT BOOL VOID **TRUE** 

**FALSE STRUCT** ARRAY **STRING** 5.556 FLOAT\_LITERAL def def **DEF DEF**  $34$  $34.5$ myfunc thisisanid first\_student "stringlit" "hello world!" INT\_LITERAL FLOAT\_LITERAL ID ID ID STRING\_LITERAL STRING\_LITERAL  $=$   $=$   $!=$  $\lt$   $\lt$   $=$  $>$   $>=$ and or not EQ **NEQ** LT. LEQ GT **GEQ** 

AND **OR NOT**  $+ -$  \* / %  $+= - = * = / = \% =$  $\equiv$ **PLUS MINUS TIMES DIVIDE MODULO PLUSEQ MINUSEQ TIMESEQ DIVIDEEQ MODULOEQ** ASSIGN  $($ )(  $\mbox{BH}$  $\vdots$  $\vdots$  $\overline{\phantom{a}}$  $, \,$ **LPAREN RPAREN RPAREN LPAREN LBRACE RBRACE RBRACE LBRACE SEMI SEMI SEMI COMMA** 

COMMA COMMA